Муниципальное бюджетное общеобразовательное учреждение «Александровская школа» Красногвардейского района Республики Крым

## **Положение о регламенте работы по обеспечению антивирусной безопасности компьютеров**

**с. Александровка**

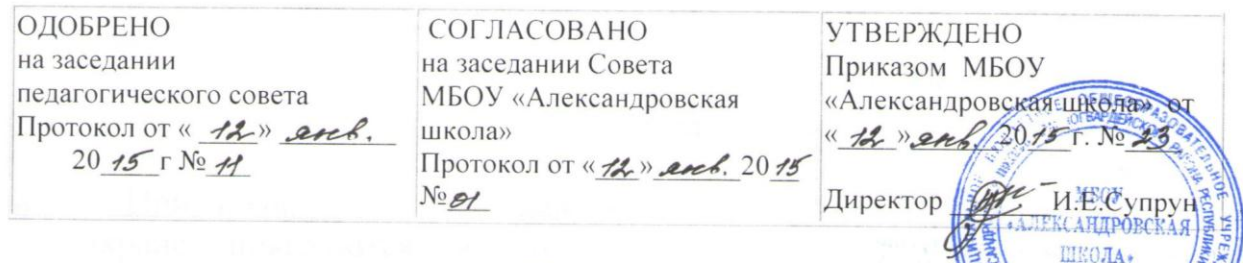

## Положение

о регламенте работы по обеспечению антивирусной безопасности компьютеров Муниципального бюджетного общеобразовательного учреждения «Александровская школа» Красногвардейского района Республики Крым

- С целью обеспечения антивирусной безопасности компьютеров в 1. муниципальном бюджетном общеобразовательном учреждении «Александровская школа» (далее - ОУ) на них устанавливается антивирусное программное обеспечение, включается режим ежедневной автоматической проверки файловой системы при их включении, а также активируется функция автоматического обновления антивирусных баз.
- Перед началом работы на компьютере проверяется не только наличие  $2.$ на нем антивирусного программного обеспечения, но и правильность настроек данного обеспечения.
- Все внешние носители информации перед их использованием на  $\overline{3}$ . компьютере проверяются на наличие вирусов и опасных программ.
- $4.$ самостоятельной работе К на компьютере допускаются лина. прошедшие инструктаж ПО антивирусной безопасности. Факт прохождения инструктажа фиксируется в журнале учета инструктажей по антивирусной безопасности на начало каждого учебного года.
- 5. Пользователям компьютеров запрещается:
	- компьютер - использовать без установленного антивирусного программного обеспечения с регулярно обновляемой антивирусной базой:
	- использовать любые внешние информации, носители He проверенные антивирусным программным обеспечением:
	- при работе с электронной почтой открывать файлы, присоединенные к письмам, полученным от незнакомых лиц.
- Скаченная из Интернета информация (документы, программы и т. п.) 6. должна проверяться на вирусы.
- 7. При обнаружении антивирусной защитой вируса или вредоносной программы необходимо выполнить следующие действия:
- лечение зараженного файла;
- удаление зараженного файла, если лечение невозможно;
- блокирование зараженного файла, если его невозможно удалить.
- 8. При появлении признаков нестандартной работы компьютера (на экране появляются и исчезают окна, сообщения, изображения, самостоятельно запускаются программы и т. п.) необходимо выполнить следующие действия:
	- отключение компьютера от интернет-сети;
	- загрузка компьютера с внешнего загрузочного диска (CD, DVD);
	- проведение полной антивирусной проверки компьютера.
- 9. При появлении аналогичных признаков после совершения данных действий рекомендуется переустановить операционную систему с форматированием системного раздела диска.
- 10. С целью сохранения важной информации, которая находится на компьютерах, проводится ее резервное копирование на внешние носители памяти не реже 1 раза в месяц.